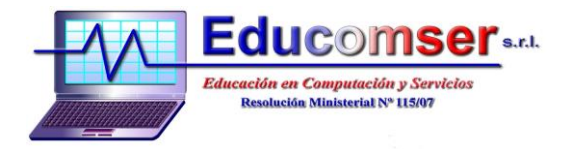

# **MODELO DIGITAL DE ELEVACION 3D**

# **CONTENIDO**

### **ARCMAP**

#### 1. INTRODUCCION AL 3D ANALYST

- 1.1 Agregar Elevacion
- 1.2 Elemento a 3D
- 1.3 Interpolar Lineas
- 1.4 TIN Surface
- 1. CREACION
	- 2.1 Construir un TIN para representar el Terreno
	- 2.2 Nodos de triangulacion
	- 2.3 Sombreado
	- 2.4 Pendientes
	- 2.5 Orientación de laderas

#### **ARCSCENE**

#### 3. VISUALIZACION EN TRES DIMENSIONES

- 3.1 Desplegar una imagen sobre una superficie de terreno
- 3.2 Construir un TIN para representar el terreno
- 3.3 Trabajar con animaciones

## **ARCGLOBE**

- 4. ARCGLOBE
	- 4.1 Fundamentos de ArcGlobe
	- 4.2 Crear una vista 3D realista